## Special Fire Rescue Vehicle Replacement

This project will replace the Fire Department's rescue vehicle that was put out commission two years ago with a new Technical Rescue Team Vehicle.

Implementer: City of Vallejo Fire Department

Cost: \$ 488,000

Location: Citywide

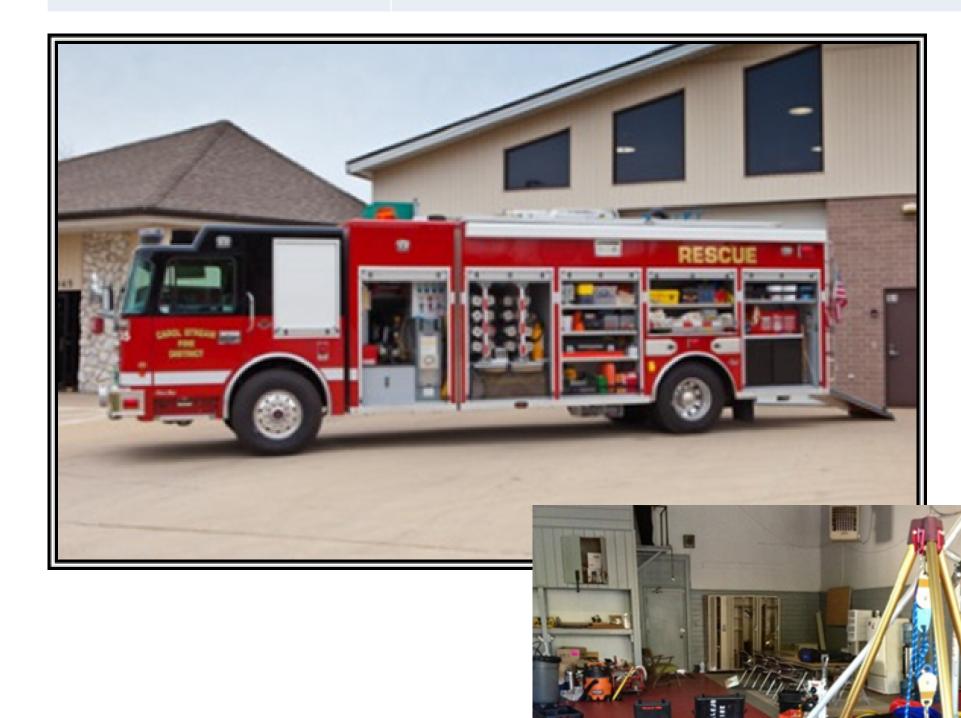

## **Who Benefits**

The entire community will benefit from efficient rescue operations. Best utilization of firefighter personnel by having air tank filling capabilities at fire scenes, and safer operations during dark conditions.

## **Detailed Project Description**

This project is to acquire a Technical Rescue Team Vehicle (TRTV) that will fill the vacuum left when the old rescue truck and air filling unit were taken out of service. The proposed TRTV will have an air compressor capable of filling air tanks so fire personnel at the scene don't have to run to the only firehouse capable to fill tanks in the city. The rescue vehicle will also be equipped with lights for safer night operations improving safety for our fire fighters and victims. Rescue truck carrying all rescue equipment necessary to an emergency, mobile air filling station, and specialized lighting system; all together means serving our community efficiently and safer for all..

Committee: Transportation & Safety